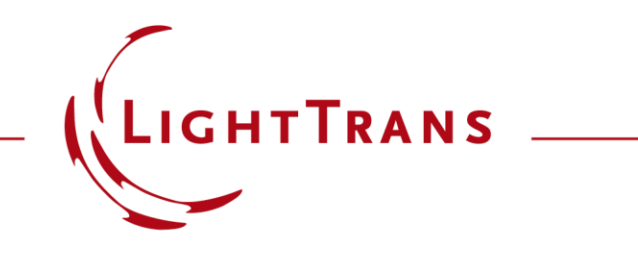

#### **Import Images into VirtualLab Fusion**

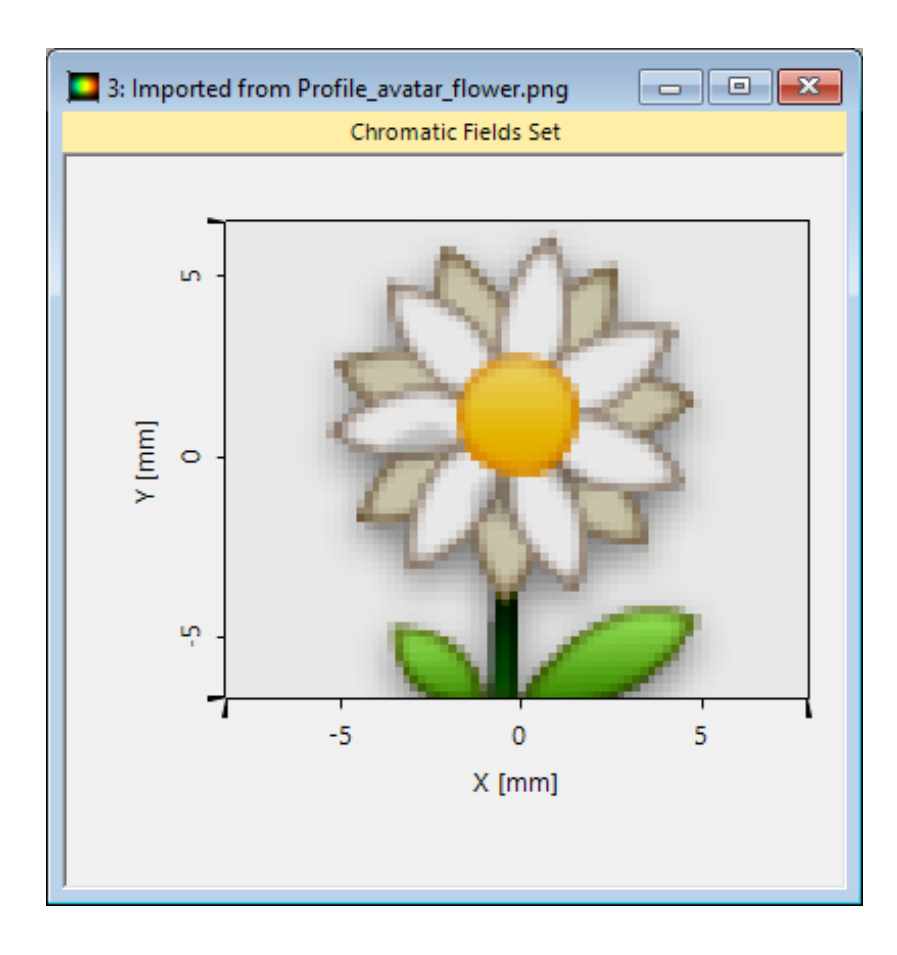

Many important physical information, such as height distributions of microstructures or the field information in panel sources, are saved in form of images. Hence, to make these information available in VirtualLab Fusion, we want to demonstrate the import toll for image files, such as PNG, JPG or BMP.

#### **Import of Images**

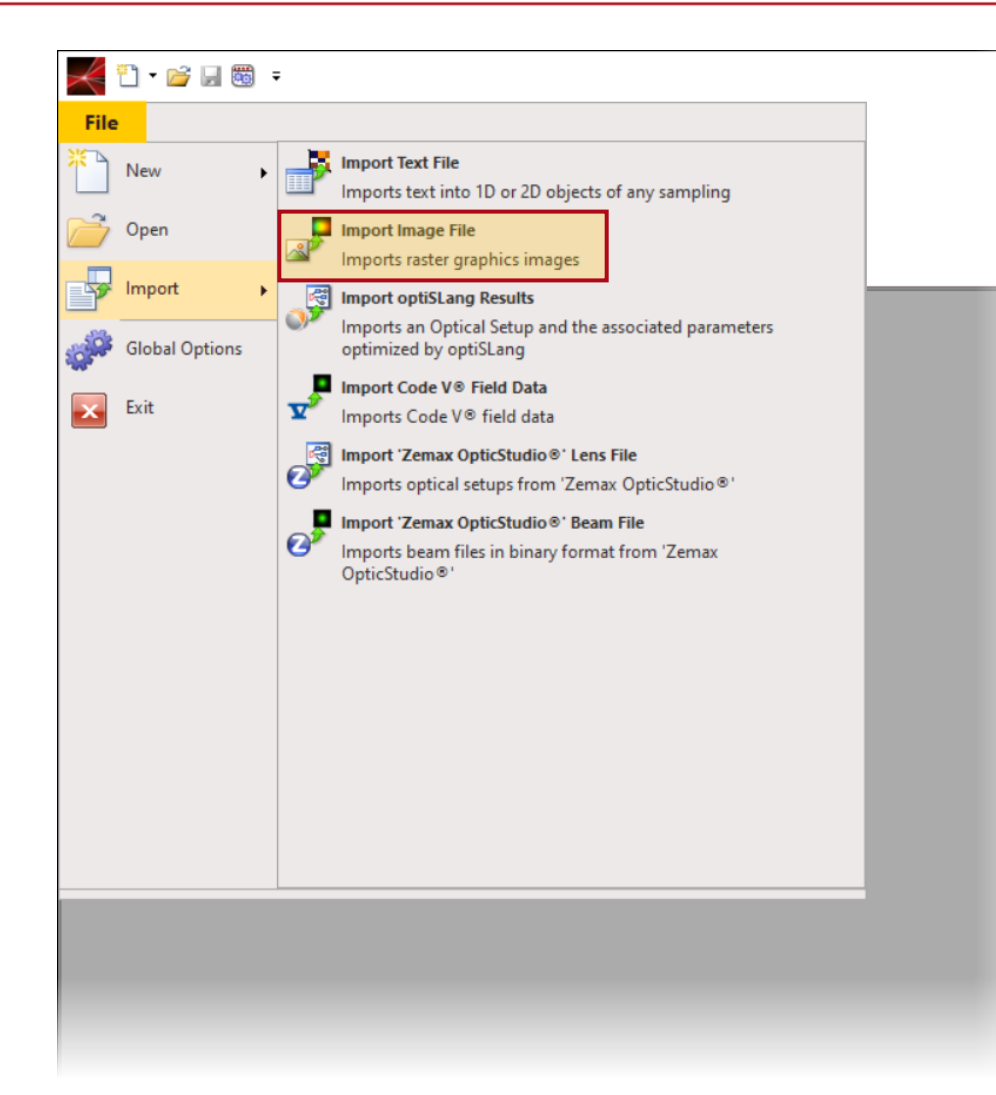

Wyrow

You can access the import tool by navigating to File > Import > Import Image File. It supports various custom image data formats like bmp, jpg, or png.

### **Import Image Files**

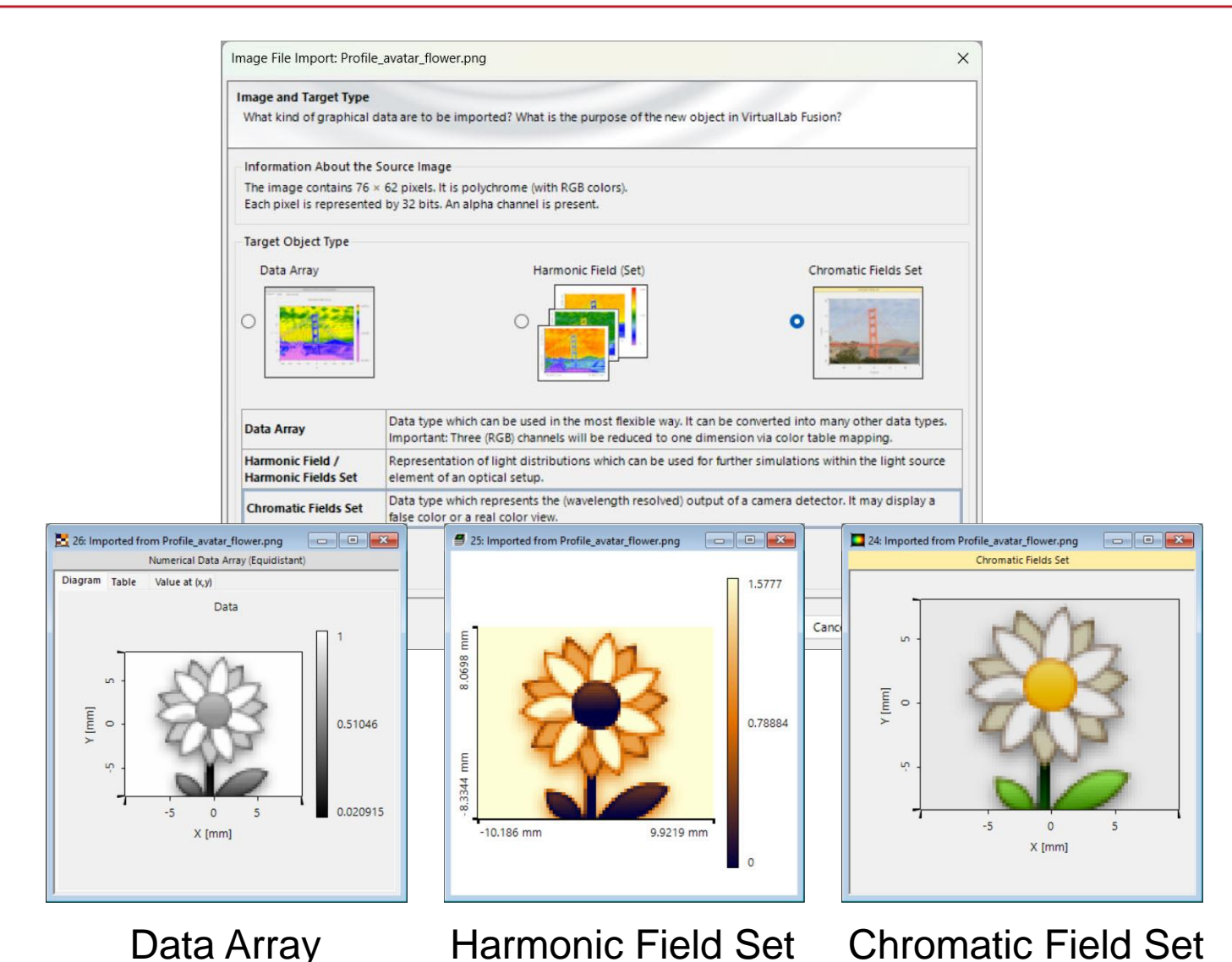

VirtualLab Fusion can import images into three primary data types:

**1.Data Arrays**: This versatile data type can be converted into various formats and is highly flexible. Notably, RGB channels are condensed into one dimension through color table mapping.

**2.Harmonic Field (Set)**: This type represents light distribution in terms of amplitude and includes additional tools for propagation and detection within the main window.

**3.Chromatic Field Set**: Representing radiant energy density, this data type enables the depiction of light in real or false color, akin to the capabilities of the *Camera Detector* or corresponding *Universal Detector Add-ons*.

4

# **Target Colors – Monochromatic Conversion**

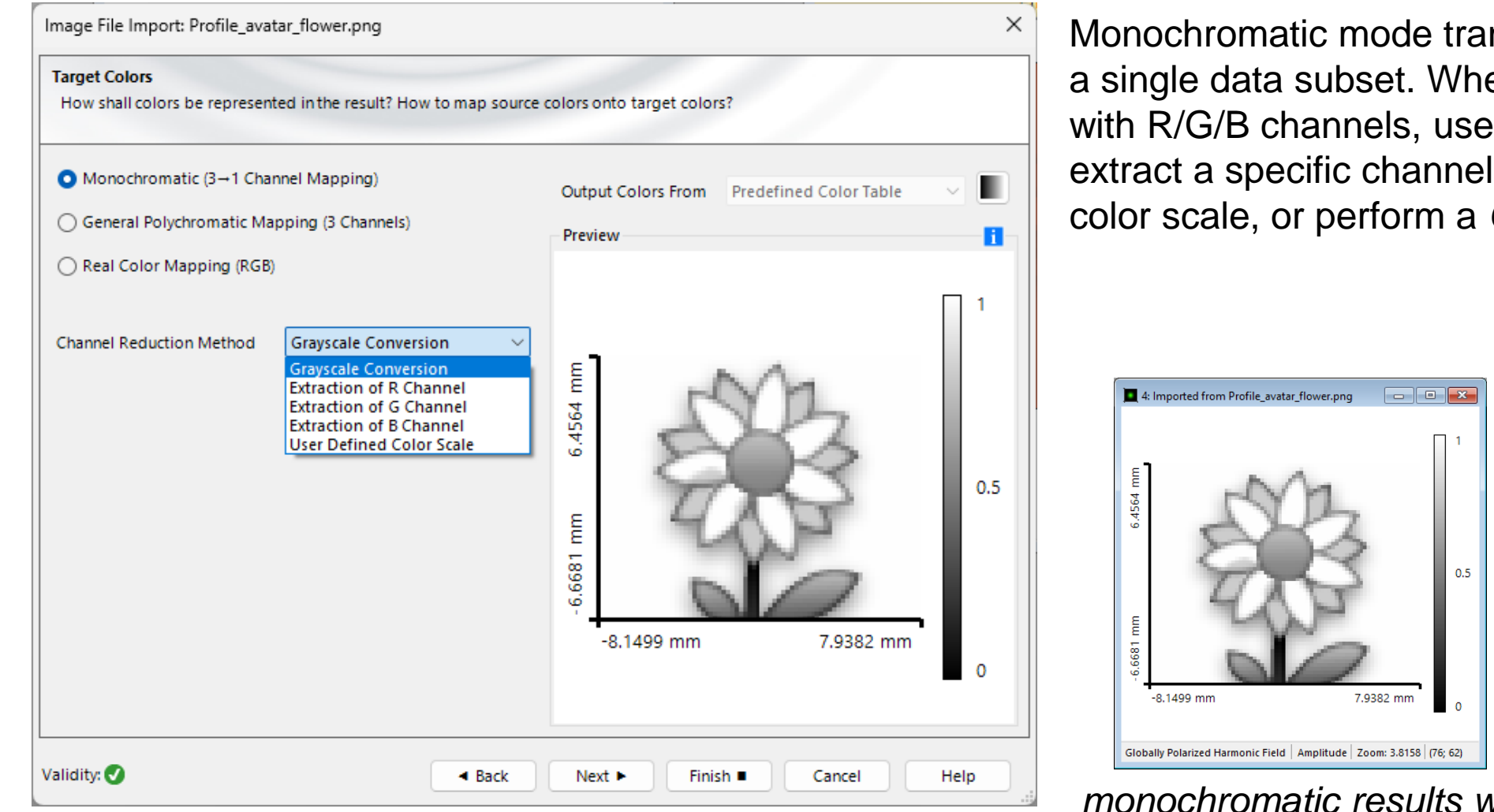

Monochromatic mode transforms the image into a single data subset. When applied to an image with R/G/B channels, users can choose to extract a specific channel, employ a custom color scale, or perform a *Grayscale* conversion.

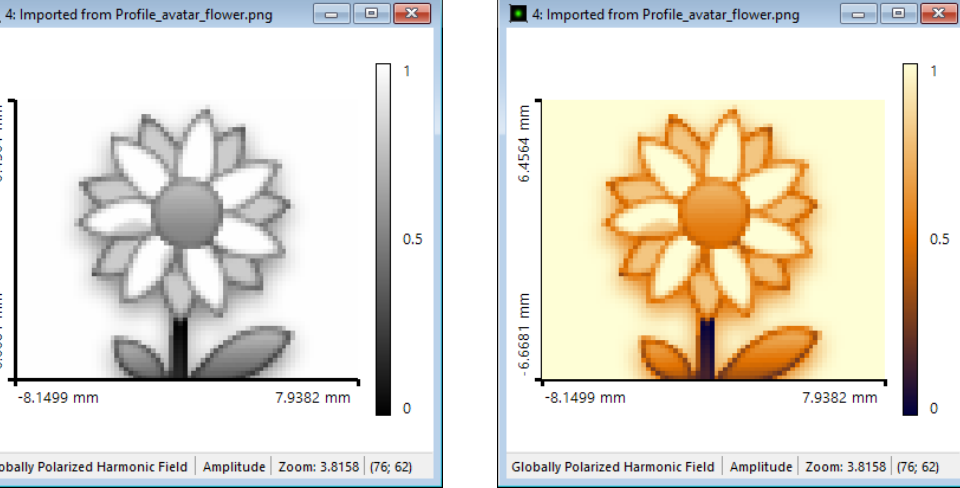

*monochromatic results with different color schemes*

# **Target Colors – General Polychromatic Mapping**

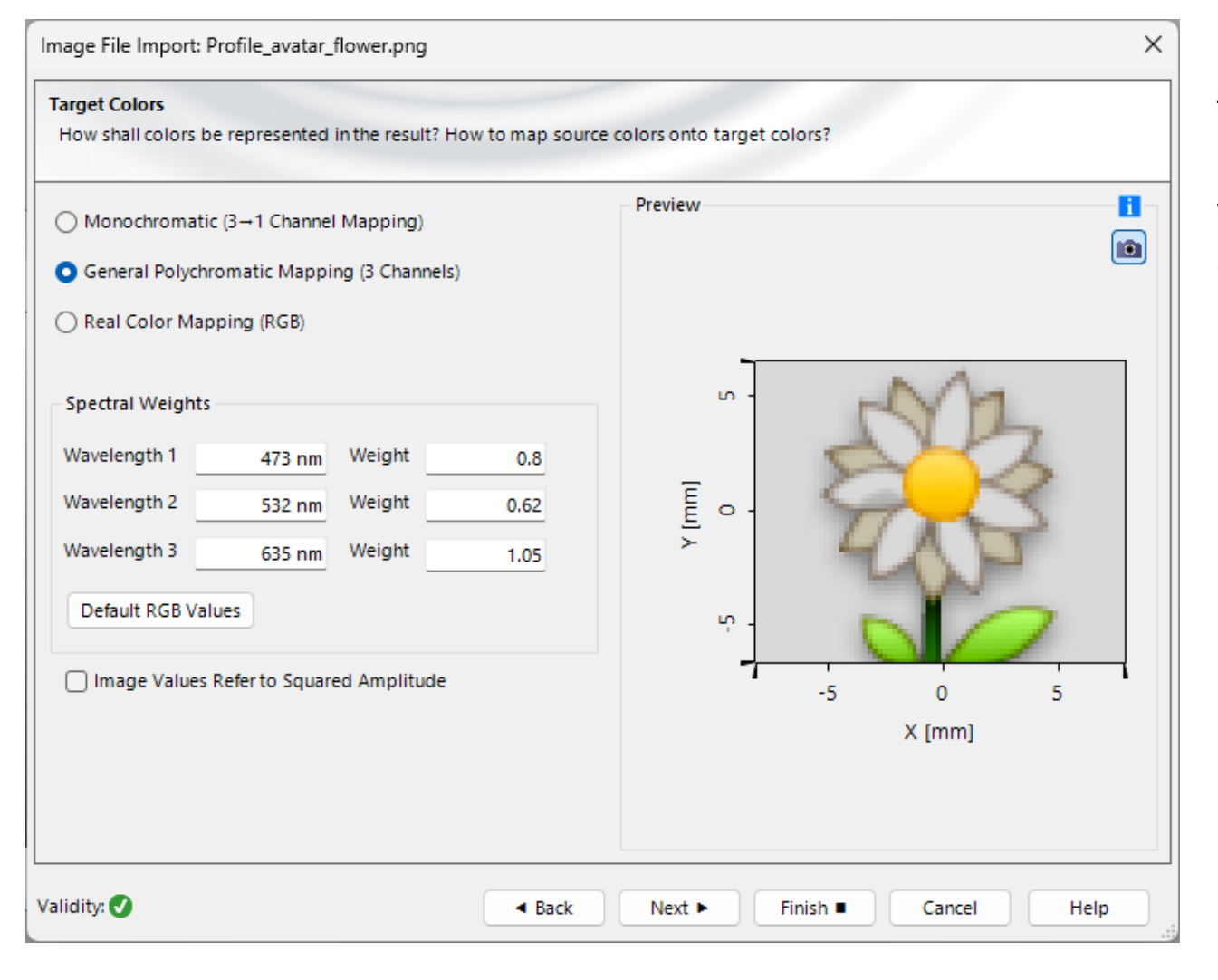

For *General Polychromatic Mapping* (applicable to both *Harmonic Field Sets* and *Chromatic Field Sets*), users can define the wavelengths and weights for the three channels, enabling the creation of arbitrary false color representations.

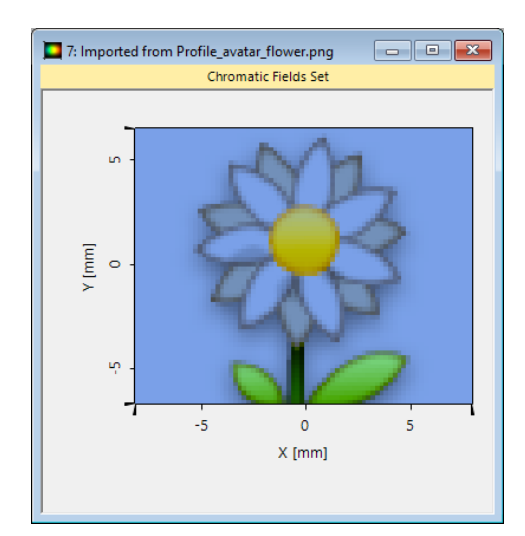

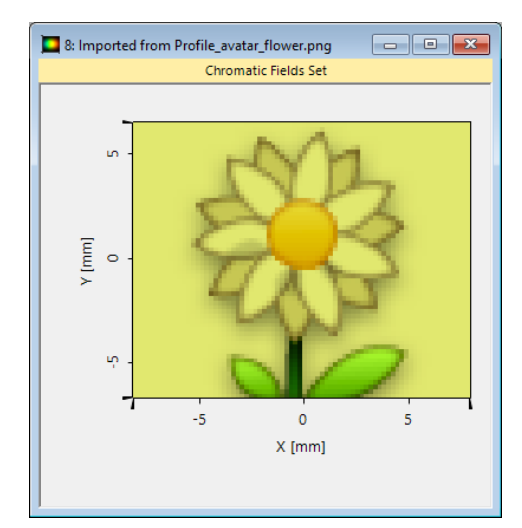

*wavelengths: 473 nm, 532 nm, 635 nm weights: 3,1,1*

*wavelengths: 473 nm, 532 nm, 635 nm weights: 0.5,2,3*

# **Target Colors – Real Color Mapping**

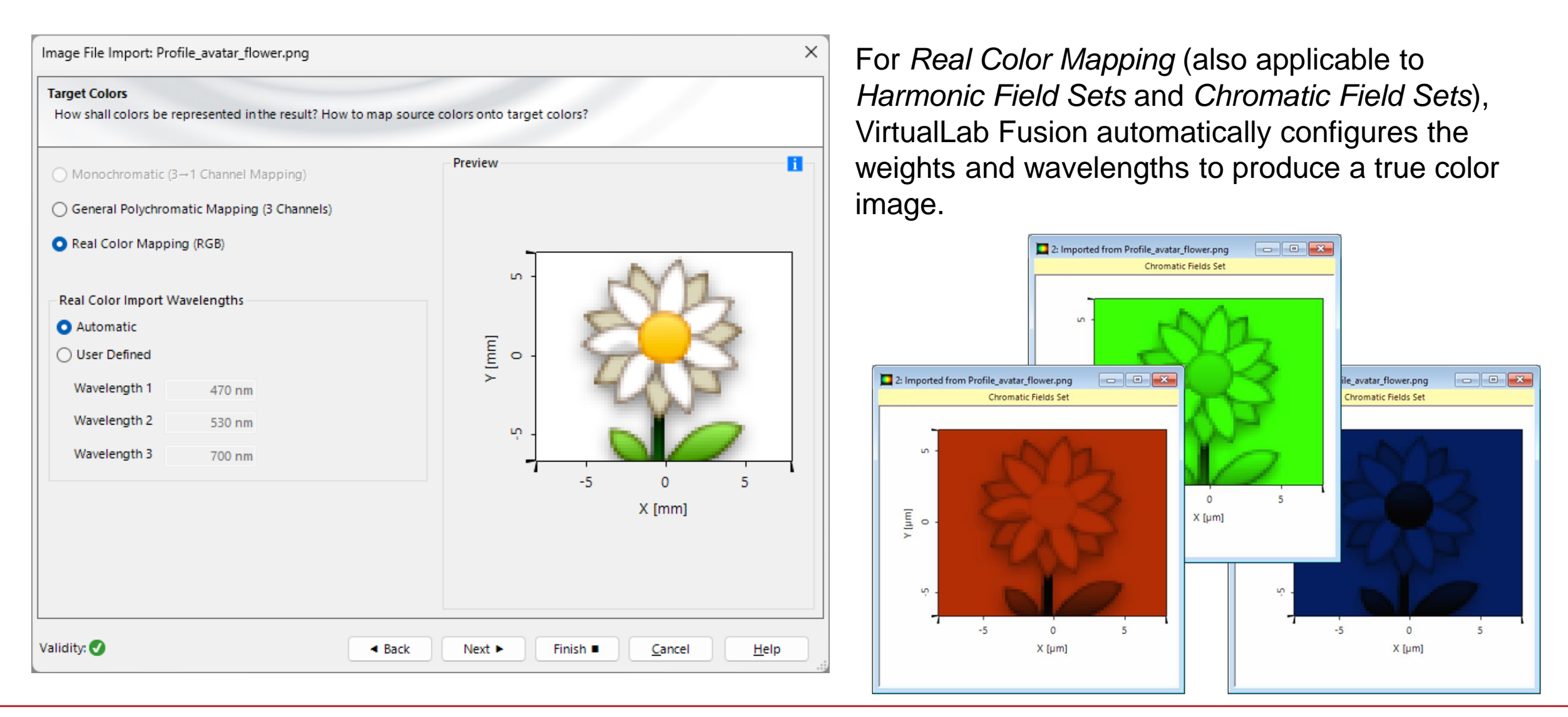

#### **Definition of Coordinates**

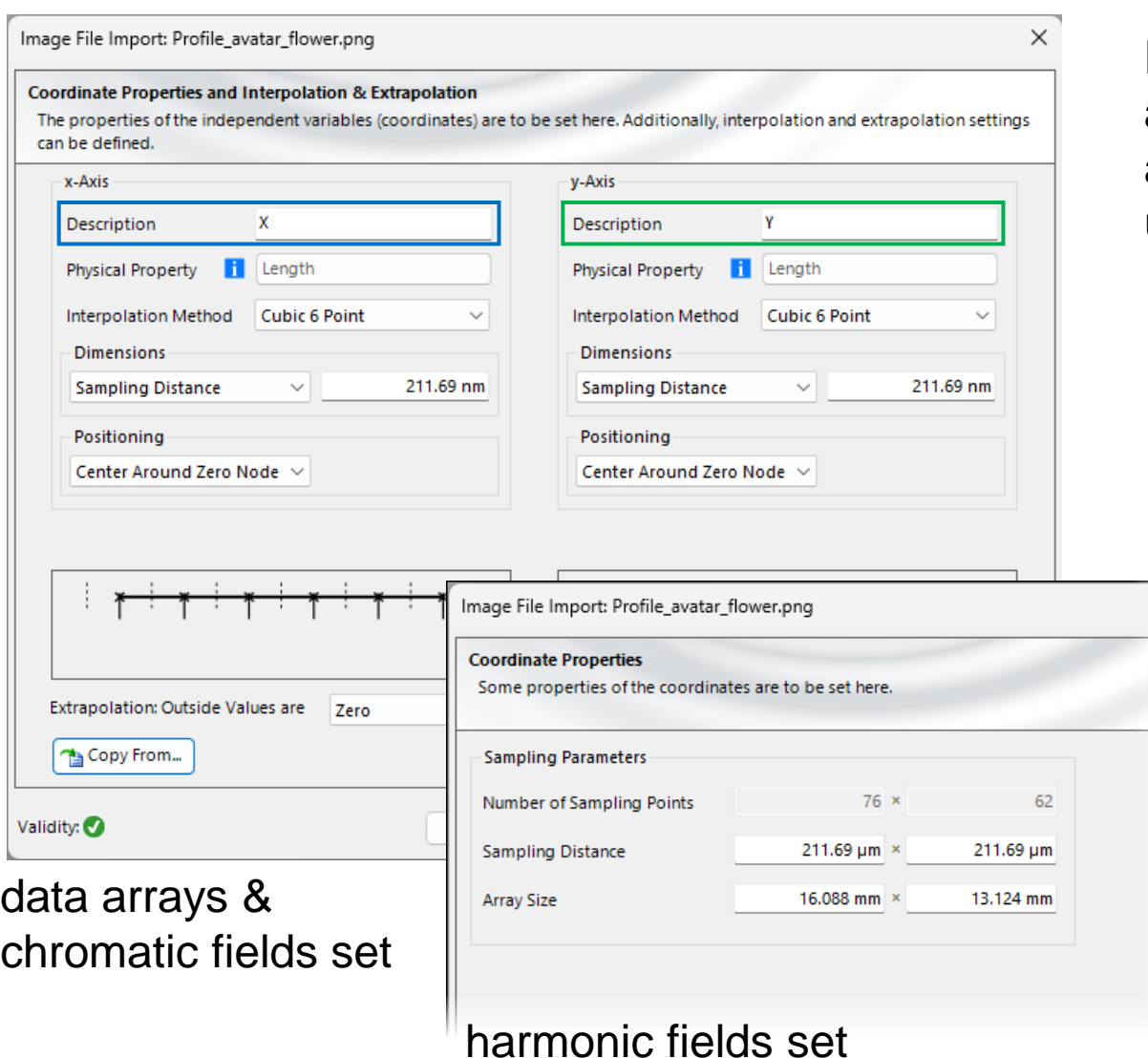

Data arrays and chromatic field sets support custom axis definition, including name, sampling parameters, and interpolation method. For *Harmonic Field Sets*, users can specify sampling parameters.

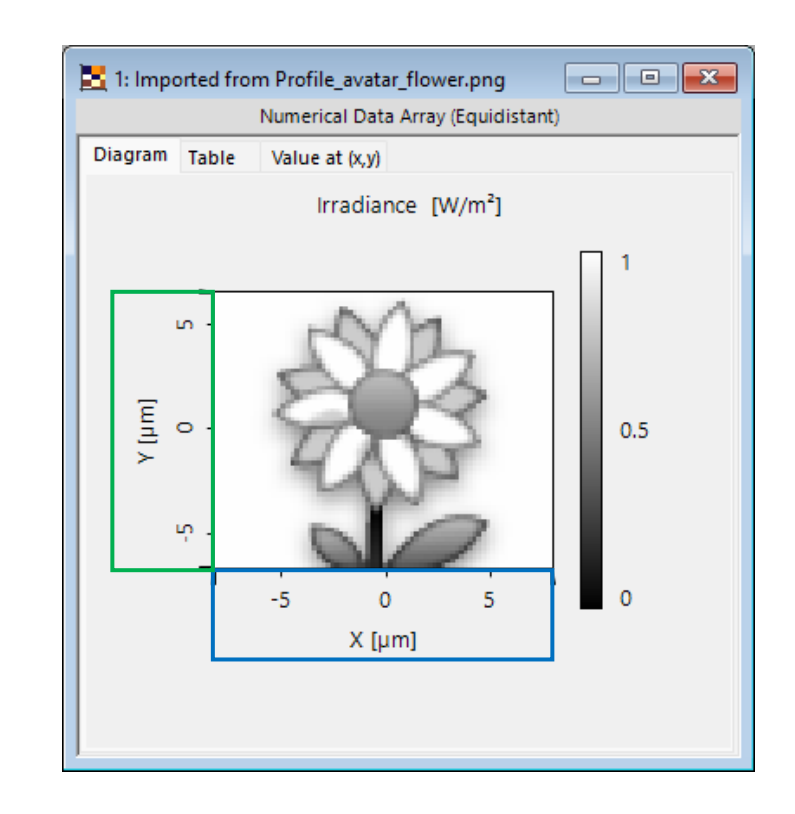

### **Physical Properties - Unit**

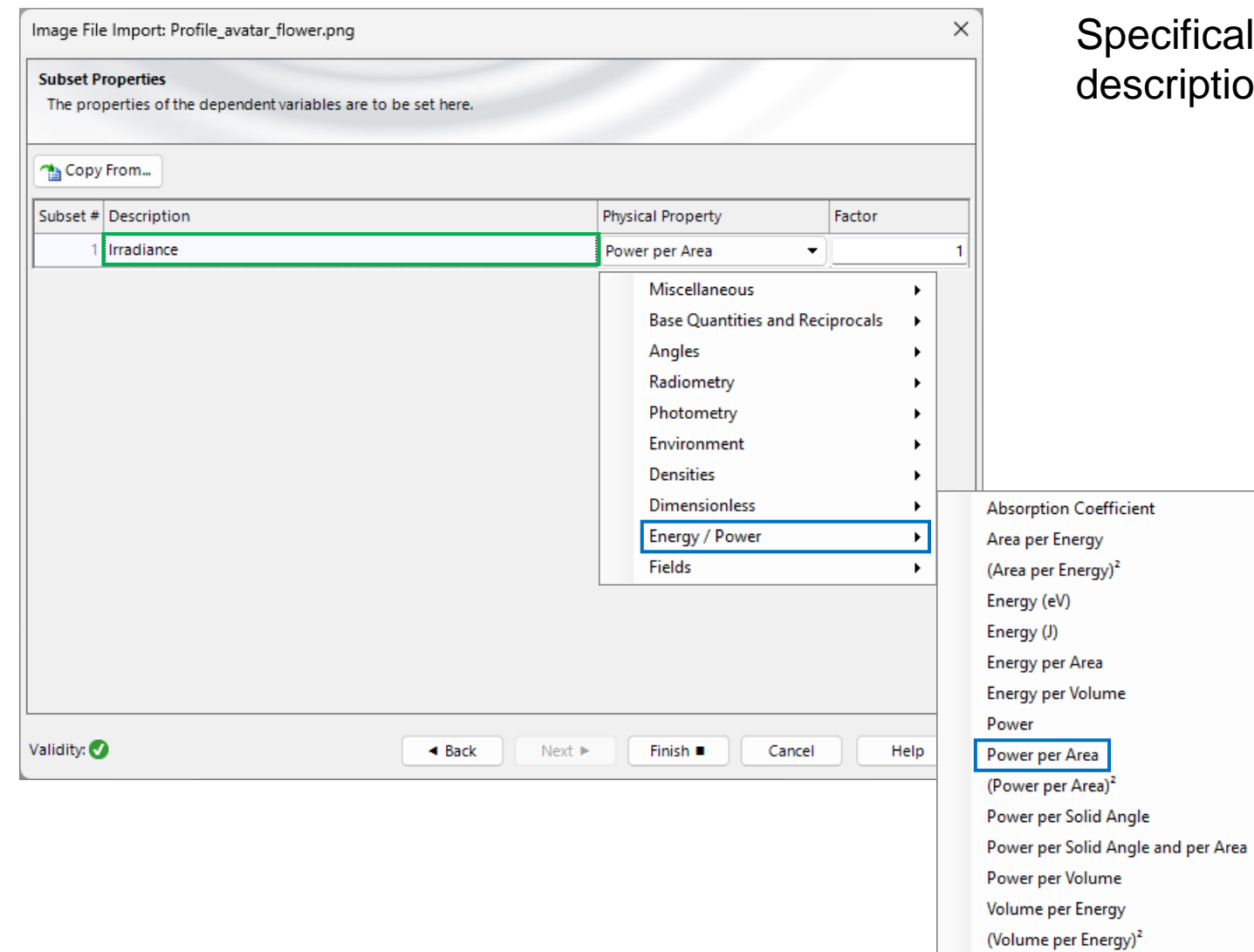

cally for data arrays, users can also define the tion and unit of its corresponding data.

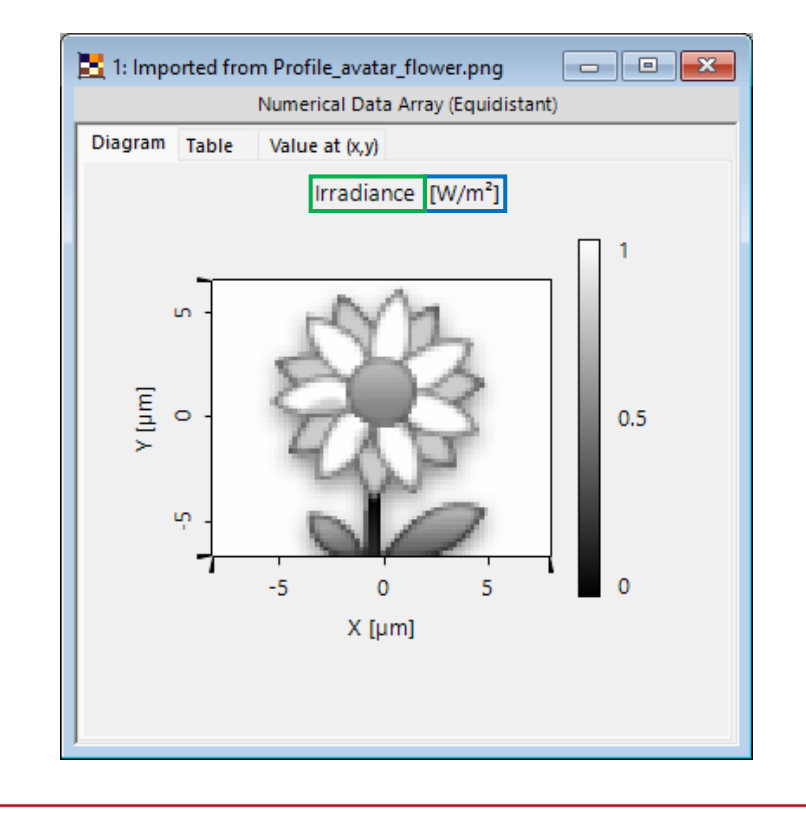

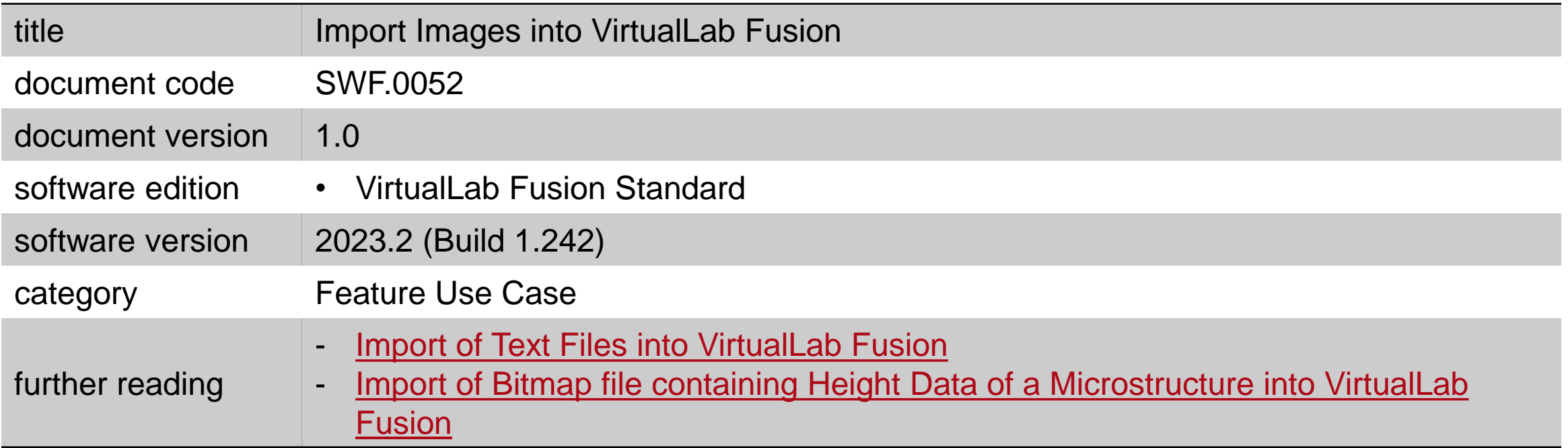